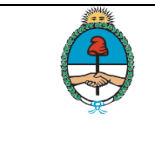

# **Manual de Procedimiento**

# **Formulación, Programación y Evaluación Presupuestaria**

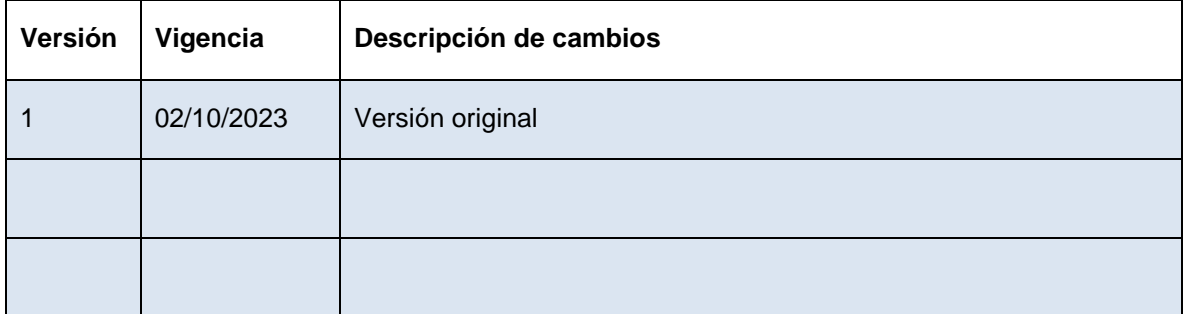

Código: PRO DGA DPyEP 01 Versión 1 IF-2023-1322518317APN-DGA#MDS

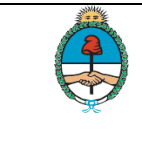

# **INDICE**

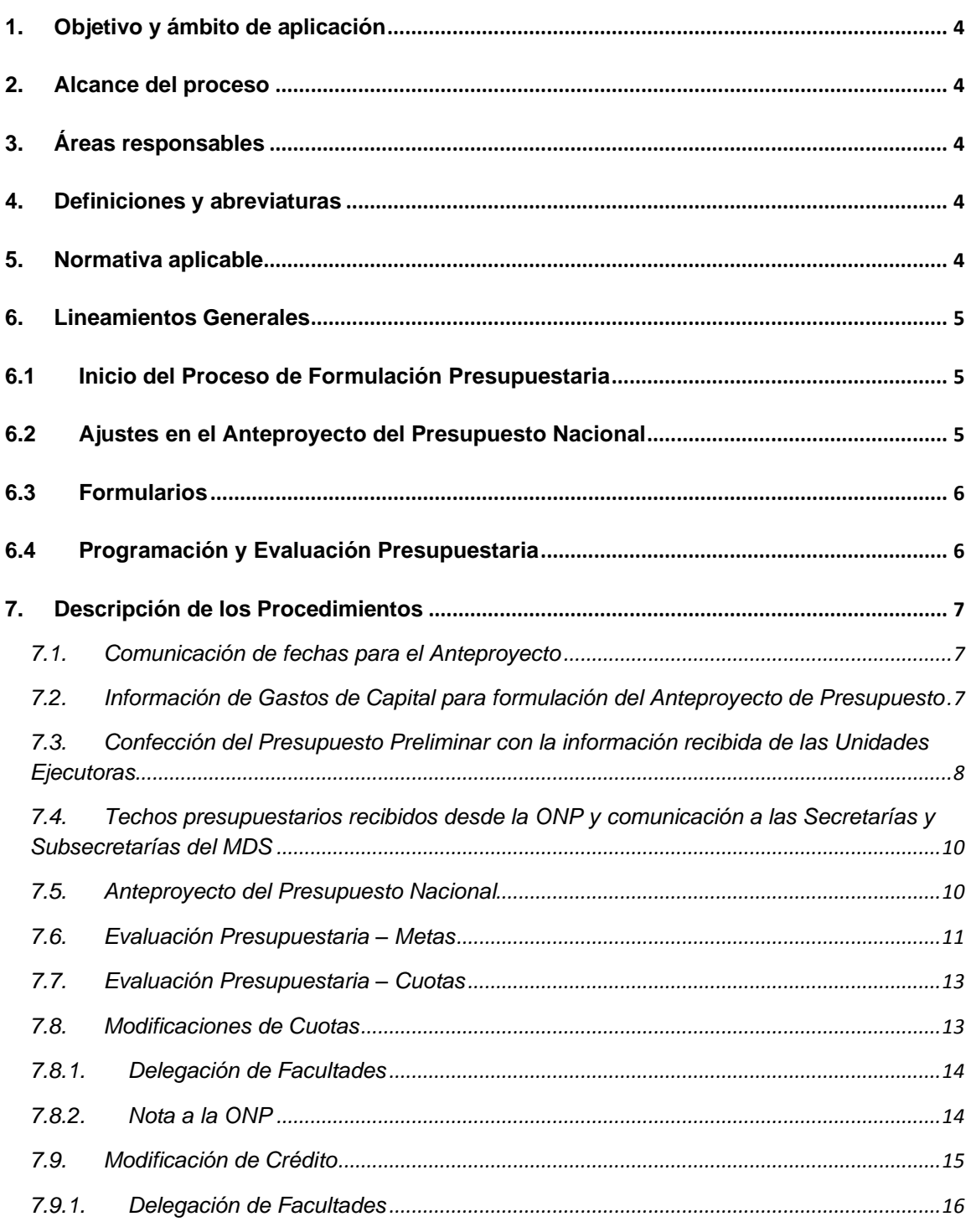

Código: PRO DGA DPyEP 01 Versión 1 IF-2023-132251831-APN-DGA#MDS

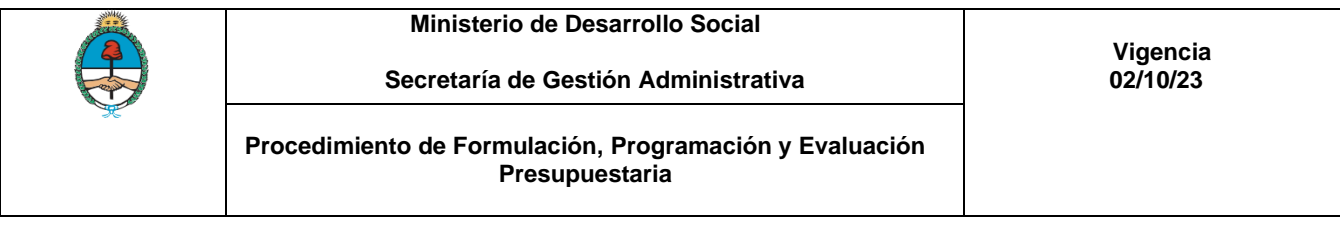

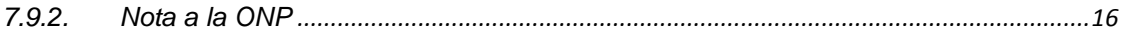

**1.**

Código: PRO DGA DPyEP 01 Versión 1 IF-2023-132251831-3APN-DGA#MDS

# **Objetivo y ámbito de aplicación**

El presente manual tiene por objeto describir los lineamientos generales a realizar a fin de cumplir con las disposiciones generales del proceso de Formulación, Programación y Evaluación del Presupuesto que realiza la Dirección de Programación y Ejecución Presupuestaria de la Dirección General de Administración del Ministerio de Desarrollo Social.

# **2. Alcance del proceso**

El alcance del proceso de Formulación Presupuestaria es de aplicación para la elaboración del Anteproyecto de Presupuesto Nacional bajo la responsabilidad de la Dirección de Programación y Ejecución Presupuestaria de la Dirección General de Administración, de acuerdo a los lineamientos establecidos por la Oficina Nacional de Presupuesto de la Subsecretaría de Presupuesto de Hacienda del Ministerio de Economía.

Para la programación, comprende desde la distribución mediante la Decisión Administrativa de la Ley de Presupuesto de cada ejercicio, hasta el tratamiento de las modificaciones al mismo en sus etapas de programación y ejecución propiamente.

# **3. Áreas responsables**

- Dirección de Programación y Ejecución Presupuestaria
- Dirección General de Administración
- Secretarías y Subsecretarías del Ministerio de Desarrollo Social
- Área de Despacho
- Ministro de Desarrollo Social

# **4. Definiciones y abreviaturas**

- DA: Decisión Administrativa
- DPyEP: Dirección de Programación y Ejecución Presupuestaria
- DGA: Dirección General de Administración
- E-PROA: Sistema de Formulación de Presupuesto de Gastos en Personal
- E-SIDIF: Sistema Integrado de Información Financiera
- GDE: Generador de Documentos Electrónicos
- GEDO: Generador de Documentos Oficiales
- MDS: Ministerio de Desarrollo Social
- ONP: Oficina Nacional de Presupuesto del ONP de la Subsecretaría de Presupuesto de Hacienda del Ministerio de Economía
- SGA: Secretaría de Gestión Administrativa

# **5. Normativa aplicable**

- Ley 24.354 de Inversión Pública.
- Ley N° 24.156, Ley de Administración Financiera.
- Decreto 1344/2007, Reglamento de la Ley de Administración Financiera Nº 24.156.

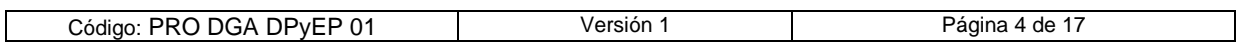

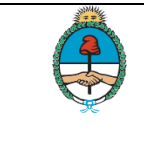

- Resolución Nº 25/2011 de la Secretaría de Hacienda. Firma digital de los comprobantes de gestión y ejecución presupuestaria y/o contable de recursos y gastos.
- Disposición 86/09, de la Subsecretaria de Presupuesto. Establecimiento de la herramienta informática e-SIDIF FOP para la formulación presupuestaria.
- Disposición N° 158/13 de la Oficina Nacional de Presupuesto. Implementación de la Firma Digital de los Anteproyectos de Presupuesto de las Jurisdicciones y Entidades de la Administración Nacional mediante aplicativo e-SIDIF-FOP.
- Disposición Nº 17/2003 de Subsecretaria de Presupuesto. Utilización de la aplicación IFOP como la herramienta informática para la formulación presupuestaria de las Jurisdicciones y Entidades.
- Circular Nº 1/09 de la Oficina Nacional de Presupuesto. Presupuesto plurianual de la Administración Nacional.
- Circular Nº 2/09 de la Oficina Nacional de Presupuesto. Presupuesto preliminar de la Administración Nacional.
- Disposición 664/07, de la Subsecretaria de Presupuesto. Se aprueban pautas básicas para el perfeccionamiento del Presupuesto Preliminar y el Presupuesto Plurianual.
- Manual de Formulación Presupuestaria de la Administración Pública Nacional.
- Resolución relacionada al Cronograma de Elaboración del Proyecto de Ley de Presupuesto de la Administración Nacional para el año vigente y las fechas de formulación del presupuesto plurianual.

# **6. Lineamientos Generales**

# **6.1 Inicio del Proceso de Formulación Presupuestaria**

El presente proceso comienza con la elaboración del Presupuesto Preliminar acorde con la Circular de la Oficina Nacional de Presupuesto. El Presupuesto Preliminar es una herramienta que contribuye a la mejora de los procesos de planificación que se llevan a cabo en la Administración Pública Nacional, dado su carácter anticipatorio y la posibilidad de canalizar las demandas presupuestarias ante la ONP de la Subsecretaría de Presupuesto de Hacienda del Ministerio de Economía.

En ese marco, la elaboración del Presupuesto Preliminar permite anticipar información del Ministerio de Desarrollo Social de la Nación en la instancia de la elaboración de los "techos presupuestarios", imprescindibles para la formulación de los anteproyectos de presupuesto.

De forma posterior la ONP, con intervención de la Jefatura de Gabinete de Ministros, calcula y comunica a las jurisdicciones y entidades los Techos Presupuestarios, que representan límites máximos de gasto para el ejercicio a proyectar.

Por último, en lo que respecta al proceso de formulación presupuestaria, el citado Ministerio establece anualmente los lineamientos generales para la formulación del proyecto de ley de presupuesto general y de los presupuestos plurianuales. Cada organismo integrante del Sector Público Nacional prepara una estimación de recursos y gastos a utilizar durante el ejercicio siguiente junto a una estimación de la ejecución plurianual – Anteproyecto de Presupuesto de la Entidad.

# **6.2 Ajustes en el Anteproyecto del Presupuesto Nacional**

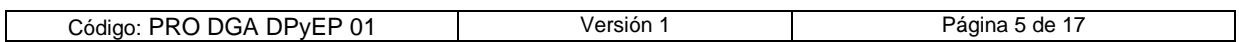

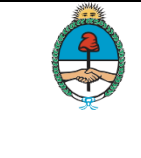

**Secretaría de Gestión Administrativa**

**Procedimiento de Formulación, Programación y Evaluación Presupuestaria**

Sobre la base de los anteproyectos preparados por las jurisdicciones y organismos descentralizados, y con los ajustes que resulte necesario introducir, la ONP confeccionará el proyecto de ley de presupuesto general. Dicho proyecto de ley será elevado al Congreso Nacional por la Jefatura de Gabinete de Ministros, de acuerdo a los dictados constitucionales. El proceso de formulación culmina, entonces, con la presentación del documento de Presupuesto anual al Congreso, dando un horizonte de referencia de mediano plazo a la política fiscal.

# **6.3 Formularios**

- Formulario F.1 Política Presupuestaria de la Jurisdicción o Entidad
- Formulario F.2 Programación de los Recursos
- Formulario F.2A Programación Analítica Plurianual de Recursos
- Formulario F.2B Programación Analítica Trimestral de Recursos
- Formulario F.3 Estructura Programática de la Jurisdicción o Entidad
- Formulario F.3 Bis Modificación de la Estructura Programática y Políticas Transversales
- Formulario F.4 Cuadro de Recursos Humanos por Jurisdicción o Entidad
- Formulario F.4B Cuadro de Recursos Humanos Personal Contratado por Jurisdicción o Entidad
- Formulario F.5AyF.5B presupuesto Plurianual de Gastos por Programas o Categorías **Equivalentes**
- Formulario F.6 Resumen del Presupuesto de Gastos por Inciso
- Formulario F.7 Descripción del Programa o Categorías Equivalentes y del Subprograma
- Formulario F.8 Cuadro de Metas, Producción Bruta Terminal e Indicadores
- Formulario F.8Bis Información Respaldatoria de Metas, Producción Bruta Terminal e Indicadores
- Formulario F.9 Cuadro de Recursos Humanos por Categoría Programática
- Formulario F.9B Cuadro de Recursos Humanos Personal Contratado por Categoría Programática
- Formulario F.10 Presupuesto de Gastos de la Jurisdicción o Entidad
- Formulario F.12 Programación Física de los Proyectos y de sus Obras
- Formulario F.13 Programación Financiera de los Proyectos, sus Obras y Actividades
- Formulario F.16 Programación Financiera de los Gastos en Bienes y Servicios que comprometen ejercicios futuros ‐ Artículo 15 Ley N°24.156.

# **6.4 Programación y Evaluación Presupuestaria**

La Programación de la ejecución es la tarea inmediata a la formulación y previa a la ejecución presupuestaria propiamente dicha, conformando un estadio intermedio entre la asignación de crédito y la efectiva aplicación del gasto.

Las Jurisdicciones y Organismos de la Administración Pública Nacional elaboran un programa anual de utilización del crédito presupuestario desagregado en trimestres. Esta programación por períodos permite graduar la ejecución del gasto de la Jurisdicción y constituye la base para determinar las cuotas de compromiso y de devengado. Es importante destacar que la cuota de compromiso tiene naturaleza trimestral y la de devengado tiene naturaleza mensual (siempre dentro del trimestre).

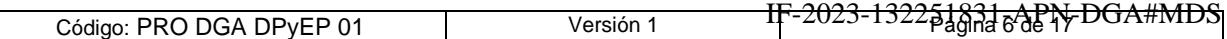

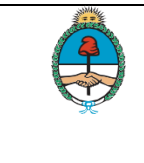

# **7. Descripción de los Procedimientos**

#### **7.1. Comunicación de fechas para el Anteproyecto**

La DPyEP recibe, vía GDE, el cronograma de formulación para el anteproyecto de Presupuesto Anual, con el detalle de las fechas en las cuáles se debe presentar la información correspondiente al Anteproyecto del Presupuesto, según lo indicado por Resolución de la Secretaría de Hacienda o Disposición de la Subsecretaría de Presupuesto de la Secretaría de Hacienda.

La DPyEP analiza el Cronograma de Fechas anuales para la confección del anteproyecto del Presupuesto Anual.

Luego genera la Nota Interna en GDE para cada Unidad Ejecutora del Ministerio, en la que se comunican las fechas internas de presentación ante la DPyEP de los formularios correspondientes a la formulación del presupuesto preliminar.

# **7.2. Información de Gastos de Capital para formulación del Anteproyecto de Presupuesto**

A través de la Dirección Nacional de Inversión Pública (DNIP) la DPyEP recibe la solicitud de Relevamiento de necesidades de Inversión para el registro de los Proyectos de Inversión en el Banco de Proyectos de Inversión (BAPIN), requisito ineludible para su inclusión en el Plan Nacional de Inversiones y el Proyecto de Presupuesto, actividad que forma parte del cronograma para la formulación del Presupuesto Nacional.

La DPyEP deriva la solicitud a las áreas operativas y técnicas de su dependencia para luego recabar desde las áreas de las Secretarías la información correspondiente a la demanda de Gastos de Capital y las Políticas de Inversión en las fechas solicitadas e indicadas en la Resolución de la ONP de la Subsecretaría de Presupuesto del Ministerio de Economía.

Recibe esta información vía GDE.

La DPyEP analiza y recopila la información de las necesidades sobre Gastos de capital recibidos y procede a registrarlos en el Sistema BAPIN y al mismo tiempo consolida las Políticas de Inversión.

Recibe a través de GDE, desde las Secretarías, el documento de las Políticas de Inversión con el detalle de los gastos de capital y la DPyEP estudia y considera la priorización de dichos gastos.

La DPyEP remite a la Dirección Nacional de Inversión Pública esta información vía GDE.

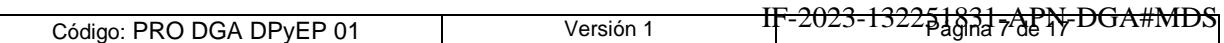

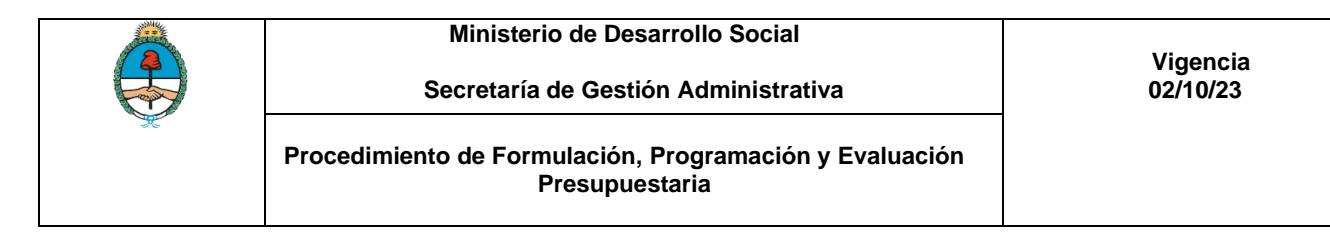

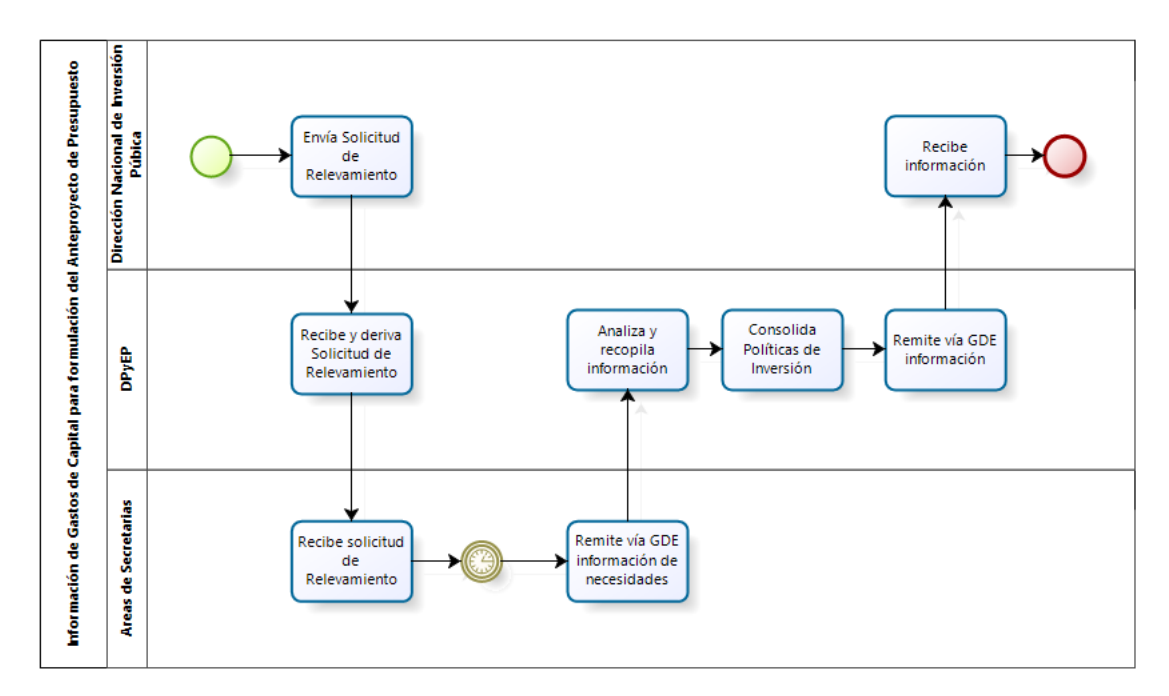

# **7.3. Confección del Presupuesto Preliminar con la información recibida de las Unidades Ejecutoras**

La DPyEP solicita a las áreas del MDS, con anticipación a las indicadas por la Resolución del ONP de la Subsecretaría de Presupuesto del Ministerio de Economía, el envío de la información necesaria para confeccionar el Presupuesto Preliminar.

En las fechas informadas por la DPyEP, debe recibir, vía GDE, los archivos Word y Excel conteniendo la información necesaria para poder generar el Presupuesto Preliminar del año en tratamiento.

La DPyEP debe obtener desde el Sistema E-PROA la información correspondiente a los Recursos Humanos de la Jurisdicción, los que luego registra en el E-SIDIF Módulo FOP.

La DPyEP, con toda la información recibida desde las Secretarías, procede a la consolidación de la información.

Luego registra la información unificada en el E-SIDIF Módulo FOP.

Por otra parte, registra las metas en el E-SIDIF Módulo FOP para cada programa del presupuesto.

La DPyEP prepara los formularios correspondientes al Presupuesto Preliminar:

- FormularioF.1 Política Presupuestaria de la Jurisdicción o Entidad
- FormularioF.2 Programación de los Recursos

 $\lceil$ 

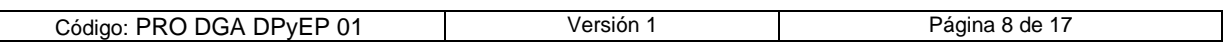

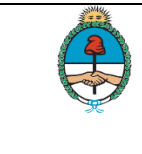

- FormularioF.2A Programación Analítica Anual de Recursos
- Formulario F.2B Programación Analítica Trimestral de Recursos
- Formulario F.3 Estructura Programática de la Jurisdicción o Entidad
- Formulario F.3 Bis Modificación de la Estructura Programática y Políticas Transversales
- Formulario F.4 Cuadro de Recursos Humanos por Jurisdicción o Entidad
- Formulario F.4B Cuadro de Recursos Humanos Personal Contratado por Jurisdicción o Entidad
- Formulario F.6 Resumen del Presupuesto de Gastos por Inciso
- Formulario F.8 Cuadro de Metas, Producción Bruta Terminal e Indicadores
- Formulario F.8 Bis Información Respaldatoria de Metas, Producción Bruta Terminal e Indicadores
- Formulario F.9 Cuadro de Recursos Humanos por Categoría Programática
- Formulario F.9B Cuadro de Recursos Humanos Personal Contratado por Categoría Programática
- Formulario F.10 Presupuesto de Gastos de la Jurisdicción o Entidad

La DPyEP pone a disposición de la ONP, la disponibilidad del Presupuesto Preliminar del MDS registrado en E-SIDIF Módulo FOP.

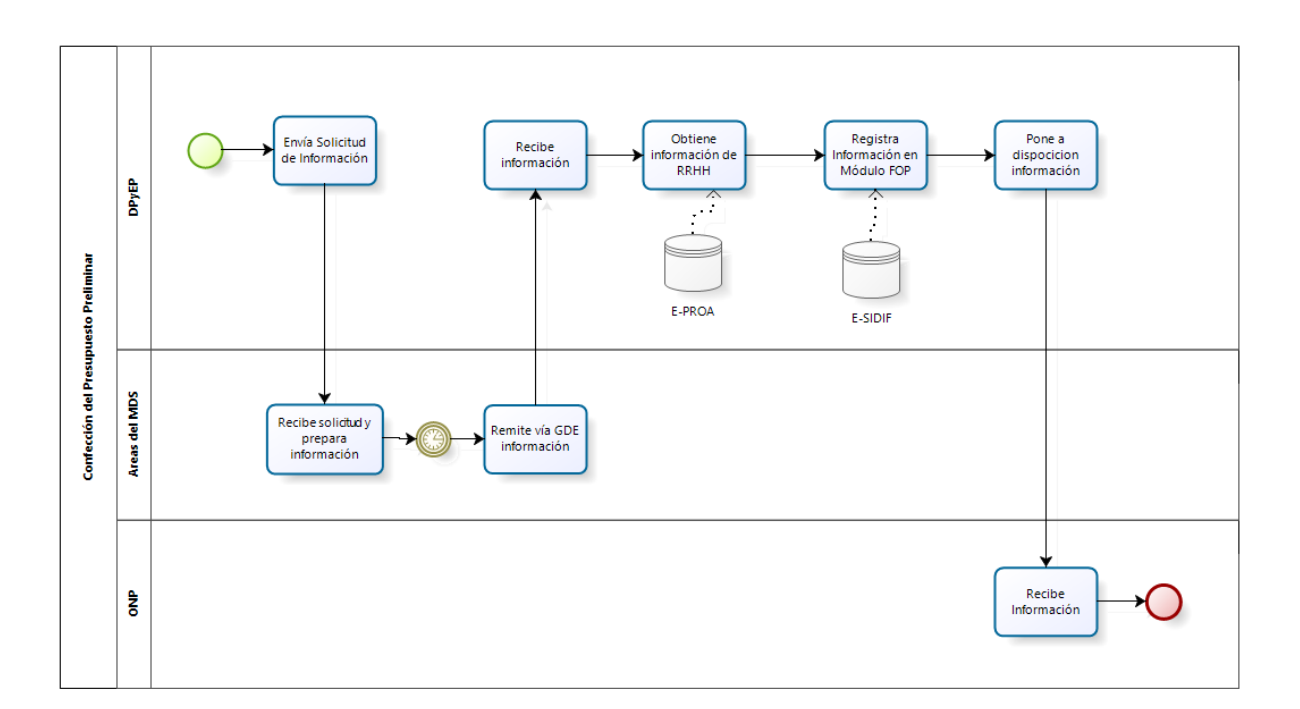

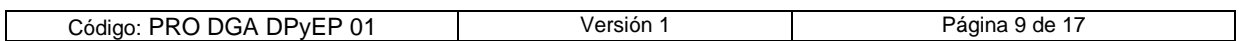

# **7.4. Techos presupuestarios recibidos desde la ONP y comunicación a las Secretarías y Subsecretarías del MDS**

La Jurisdicción recibe de la ONP una Nota vía GDE en los plazos establecidos según cronograma, con la información de los techos límites financieros que se le asigna al MDS por fuente de Financiamiento e Incisos.

La DPyEP remite a cada una de las Secretarías, vía GDE, la información correspondiente a los techos presupuestarios y las fechas en que las áreas deben remitir la información y los formularios ajustados a dichos techos.

# **7.5. Anteproyecto del Presupuesto Nacional**

La DPyEP recibe, vía GDE, desde las Secretarías, Subsecretarías y Direcciones del MDS los archivos Word y Excel, con la información de los techos ajustados.

En el caso de que los requerimientos de algunas de las áreas del MDS excedan los límites fijados por la ONP, estos sobretechos deberán ser presentados en forma separada.

La DPyEP verifica los techos ajustados y los sobretechos adicionados si los hubiera.

Luego, procede a la consolidación de la información recibida y la registra en el E-SIDIF en el Módulo FOP.

La DPyEP genera los formularios para el Anteproyecto de Presupuesto:

- Formulario F.1 Política Presupuestaria de la Jurisdicción o Entidad
- Formulario F.2A Programación Analítica Anual de Recursos
- Formulario F.2B Programación Analítica Trimestral de Recursos
- Formulario F.3BBis Modificación de la Estructura Programática y Políticas Transversales
- Formulario F.7 Descripción del Programa o Categorías Equivalentes y del Subprograma
- Formulario F.8 Bis Información Respaldatoria de Metas, Producción Bruta Terminal e Indicadores

Estos formularios no se obtienen del Sistema E-SIDIF por lo tanto deben generarse en documento Word y planillas Excel.

La DPyEP genera desde el E-PROA los siguientes formularios:

- Formulario F.4 Cuadro de Recursos Humanos por Jurisdicción o Entidad
- Formulario F.4B Cuadro de Recursos Humanos Personal Contratado por Jurisdicción o Entidad
- Formulario F.9 Cuadro de Recursos Humanos por Categoría Programática
- Formulario F.9B Cuadro de Recursos Humanos Personal Contratado por Categoría Programática

Por otra parte, la DPyEP genera desde el E-SIDIF los siguientes formularios:

- - FormularioF.2 Programación de los Recursos
- FormularioF.3 Estructura Programática de la Jurisdicción o Entidad

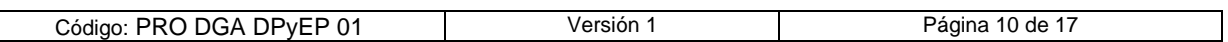

Este documento está clasificado como interno.

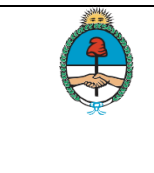

- FormularioF.5A y F.5B presupuesto Plurianual de Gastos por Programas o Categorías Equivalentes
- FormularioF.6 Resumen del Presupuesto de Gastos por Inciso
- FormularioF.8 Cuadro de Metas, Producción Bruta Terminal e Indicadores
- FormularioF.10 Presupuesto de Gastos de la Jurisdicción o Entidad
- ormularioF.12 Programación Física de los Proyectos y de sus Obras
- FormularioF.13 Programación Financiera de los Proyectos, sus Obras y Actividades

La DPyEP procede al cierre y comunicación en E-SIDIF Módulo FOP del Cierre del Anteproyecto de Presupuesto Anual. Dentro del módulo FOP hay una solapa donde se incluyen TODOS los formularios antes descriptos (aquellos generados por DPyEP, E-PROA y E-SIDIF).

La DPyEP pone a disposición la información en el E-SIDIF - Módulo FOP correspondiente al Anteproyecto de Presupuesto del MDS.

La ONP recopila los Anteproyectos recibidos desde todas las Jurisdicciones y procede a generar el Presupuesto correspondiente al período en tratamiento y gestiona la presentación para su aprobación ante el Congreso de la Nación.

# **Flujograma**

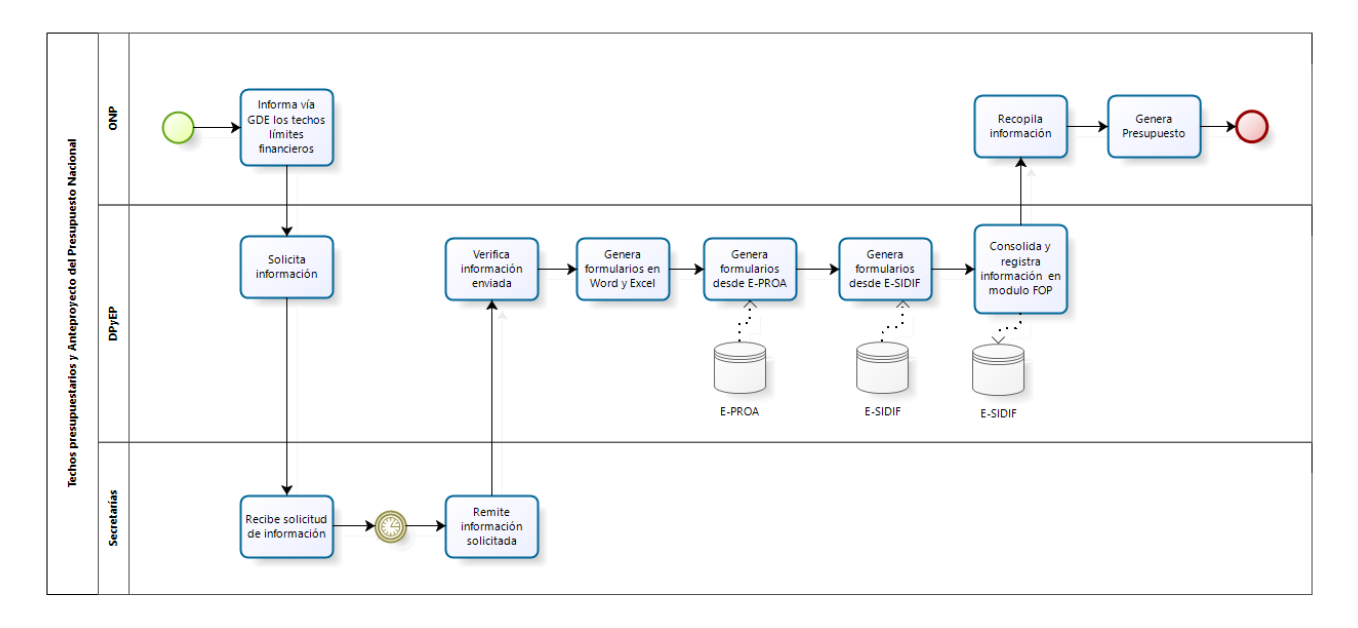

# **7.6. Evaluación Presupuestaria – Metas**

Cuando la Ley de Presupuesto Nacional ha sido sancionada por el Congreso de la Nación y ha sido aprobada la DA, la DPyEP debe comenzar con la programación de las Metas.

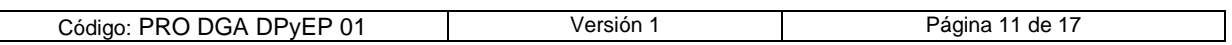

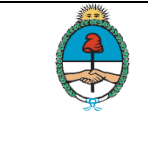

Dentro de los QUINCE (15) días corridos posteriores a la aprobación de la DA que distribuye los créditos, las Secretarías y Subsecretarías tienen que rectificar o ratificar las metas informadas en el Presupuesto Preliminar y deben presentar la programación de las metas por trimestres. La DPyEP debe recopilar dicha información, registrarla en el E-SIDIF y remitir a la ONP.

Por GDE las Secretarías y Subsecretarías tiene QUINCE (15) días corridos de la finalización de cada trimestre, para informar la ejecución física correspondiente a programas o categorías equivalentes y obras de los proyectos, detallando claramente las acciones y los logros realizados en ese trimestre, así como también las causas de los desvíos entre lo programado y lo ejecutado.

La DPyEP carga en el E-SIDIF la información de las metas y las envía a la Dirección de Evaluación presupuestaria.

Por mail, Secretarías y Subsecretarías de forma adicional y sin perjuicio de lo mencionado precedente, se informará la ejecución mensual de las mediciones físicas que, por su relevancia, representatividad, relación con el gasto y/o valor informativo ameriten una mayor periodicidad en su presentación.

La información de ejecución física mensual a la que se refiere el párrafo anterior deberá ser remitida a la ONP dentro de los QUINCE (15) días corridos de la finalización de cada mes.

La DPyEP carga en el E-SIDIF la información de las metas y las envía a la Dirección de Evaluación presupuestaria.

**Flujograma**

Código: PRO DGA DPyEP 01 Versión 1 Pagina 1<sup>1</sup>F-2023-132 N<del>.DGA#MDS</del>

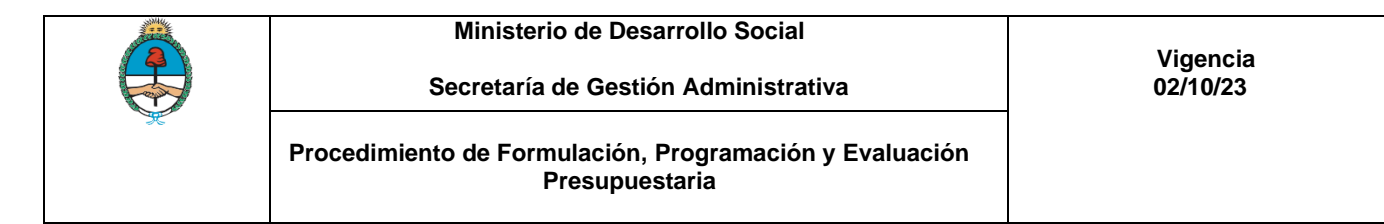

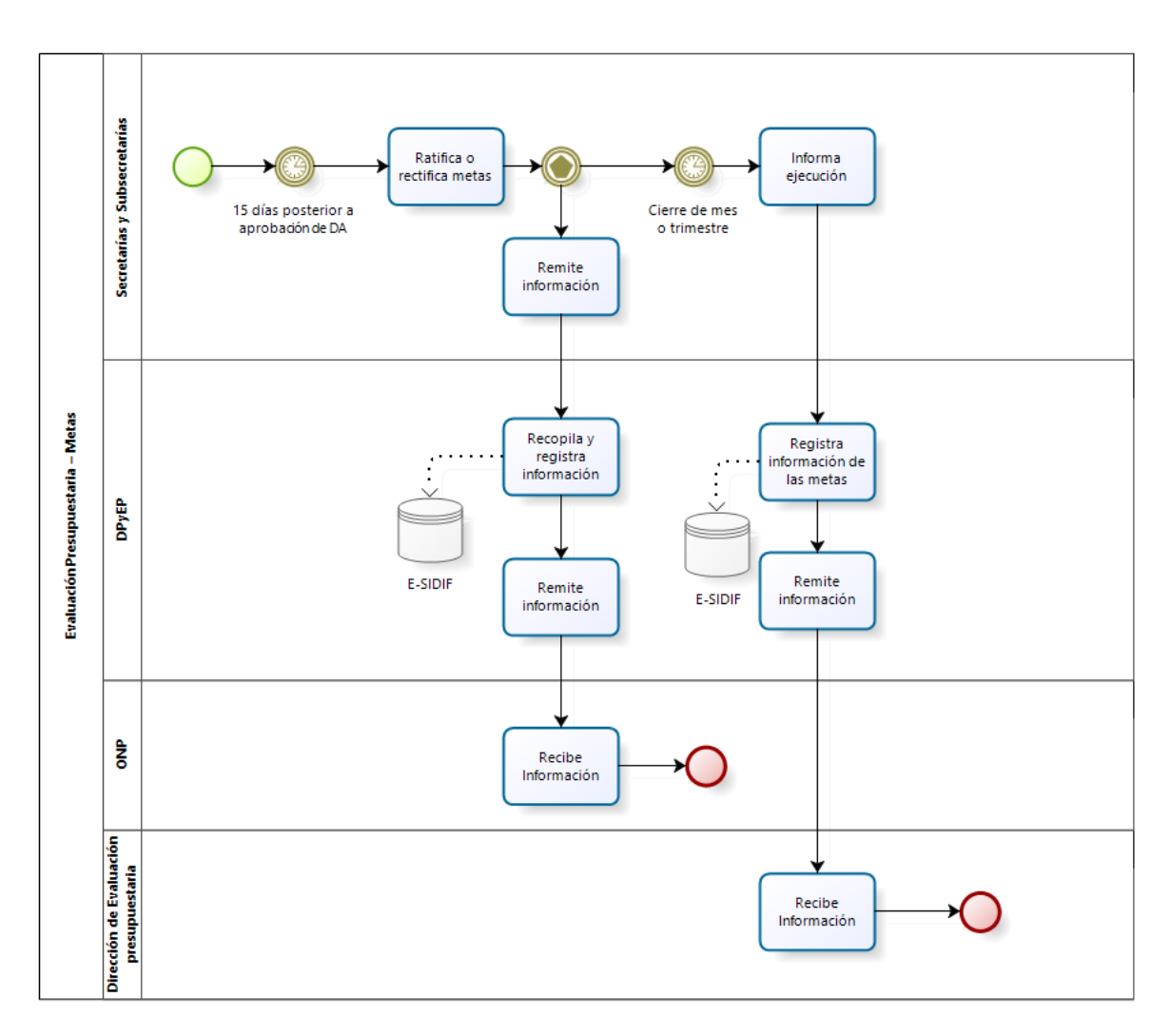

# **7.7. Evaluación Presupuestaria – Cuotas**

La DPyEP elabora las solicitudes de cuotas de compromiso y devengado cuya presentación en la ONP vencen aproximadamente el 15 de diciembre, 15 de marzo, 15 de junio y el 15 de septiembre.

Se ingresa en el E-SIDIF y se remiten a la ONP.

# **7.8. Modificaciones de Cuotas**

 $\overline{\mathsf{I}}$ 

La DPyEP propone las modificaciones de cuota de acuerdo a las necesidades de las Secretarías y Subsecretarías y además pueden surgir dichas modificaciones de acuerdo a lo establecido según DA por delegación de facultades.

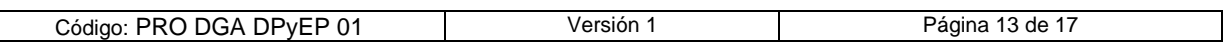

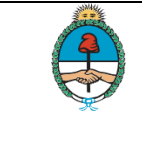

Hay 2 tipos de modificaciones de cuota:

- 1) Delegación de Facultades es la cual el SGA firma una Disposición y
- 2) nota a la ONP, reglamentado en la DA.

# **7.8.1.Delegación de Facultades**

La DPyEP carga en el E-SIDIF la solicitud de modificación de cuota. Luego, obtiene desde el E-SIDIF la Planilla Anexa que debe acompañar a la Disposición.

Luego, elabora el Proyecto de Disposición. Eleva la Planilla Anexa y el Proyecto de Disposición a la SGA.

El SGA firma la Disposición y una vez recibido por la DPyEP, éste procede a adjuntar en el E-SIDIF la Disposición firmada, la Planilla Anexa y una nota de elevación.

Las modificaciones realizadas dentro de las condiciones detalladas precedentemente deberán ser notificadas a la ONP dentro de los CINCO (5) días hábiles siguientes al de su dictado y acompañadas de un informe técnico. Dentro de los OCHO (8) días hábiles de recibida, la citada Oficina Nacional deberá expedirse sobre si la medida dictada ha sido elaborada con criterios de razonabilidad y cumple con las normas correspondientes, caso contrario se efectuará su devolución con las observaciones a que dé lugar.

# **7.8.2. Nota a la ONP**

La DPyEP carga en el E-SIDIF la solicitud de modificación de cuota. Luego, obtiene desde el E-SIDIF la Planilla Anexa que debe acompañar la nota firmada por el SGA.

La DPyEP procede a adjuntar en el E-SIDIF la nota firmada, la Planilla Anexa y se envía la ONP para su análisis.

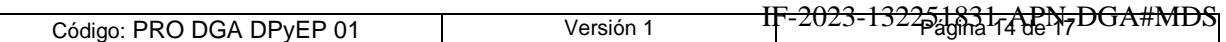

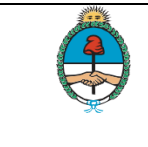

**Vigencia 02/10/23**

#### **Procedimiento de Formulación, Programación y Evaluación Presupuestaria**

**Secretaría de Gestión Administrativa**

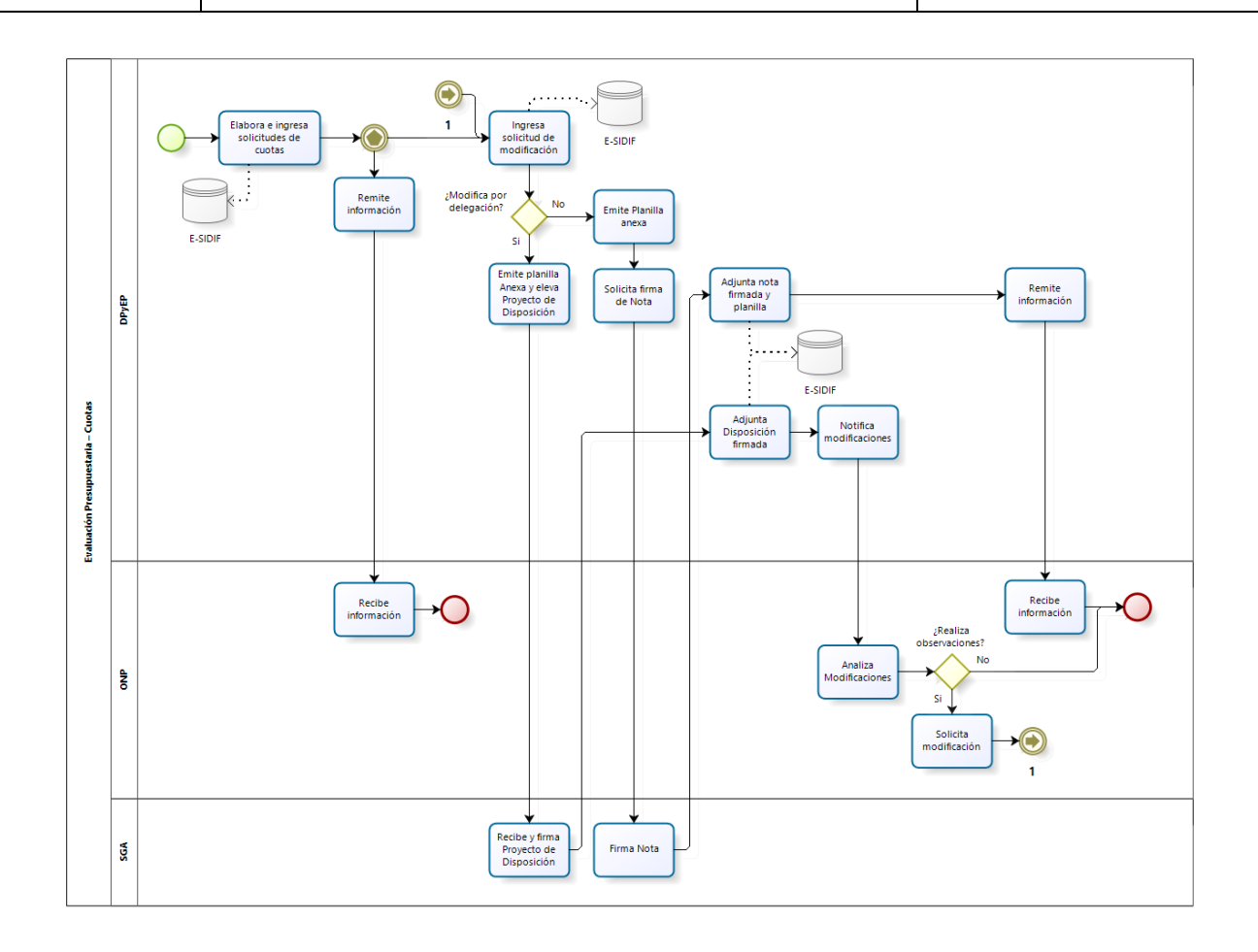

# **7.9. Modificación de Crédito**

Las modificaciones de crédito son remitidas vía GDE por las Secretarías y Subsecretarías y además pueden surgir dichas modificaciones por análisis de la DPyEP. Se identifican 2 tipos de modificaciones de crédito:

1) Delegación de Facultades de acuerdo a lo establecido en la DA y

2) nota a la ONP reglamentado en la DA.

La DPyEP carga en el E-SIDIF la solicitud de modificación de crédito. Obtiene desde el E-SIDIF la Planilla Anexa que debe acompañar a la Resolución.

Luego, elabora el Proyecto de Resolución y eleva la Planilla Anexa y el Proyecto de Resolución SGA.

La DPyEP envía el Proyecto de Resolución SGA para su revisión y posterior firma del Ministro.

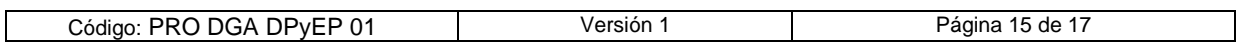

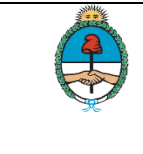

El Ministro firma la Resolución y por orden de jerarquía se va devolviendo la Resolución firmada hasta que la recibe la DPyEP.

La DPyEP procede a adjuntar en el E-SIDIF la Resolución firmada, la Planilla Anexa y una nota de elevación.

Las modificaciones realizadas dentro de las condiciones detalladas precedentemente deberán ser notificadas a la ONP dentro de los CINCO (5) días hábiles siguientes al de su dictado y acompañadas de un informe técnico. Dentro de los OCHO (8) días hábiles de recibida, la citada Oficina Nacional deberá expedirse sobre si la medida dictada ha sido elaborada con criterios de razonabilidad y cumple con las normas correspondientes, caso contrario se efectuará su devolución con las observaciones a que de lugar.

# **7.9.1.Delegación de Facultades**

La DPyEP carga en el E-SIDIF la solicitud de modificación.

Luego obtiene desde el E-SIDIF la Planilla Anexa que debe acompañar la nota. La misma firmada por el SGA.

La DPyEP procede a adjuntar en el E-SIDIF la nota firmada, la Planilla Anexa y se envía la ONP para su análisis.

Las modificaciones realizadas dentro de las condiciones detalladas precedentemente deberán ser notificadas a la ONP dentro de los CINCO (5) días hábiles siguientes al de su dictado y acompañadas de un informe técnico. Dentro de los OCHO (8) días hábiles de recibida, la citada Oficina Nacional deberá expedirse sobre si la medida dictada ha sido elaborada con criterios de razonabilidad y cumple con las normas correspondientes, caso contrario se efectuará su devolución con las observaciones a que dé lugar.

#### **7.9.2.Nota a la ONP**

La DPyEP carga en el E-SIDIF la solicitud de modificación de crédito. Obtiene desde el E-SIDIF la Planilla Anexa que debe acompañar la nota.

La nota es firmada por el SGA.

La DPyEP procede a adjuntar en el E-SIDIF la nota firmada, la Planilla Anexa y se envía la ONP para su análisis.

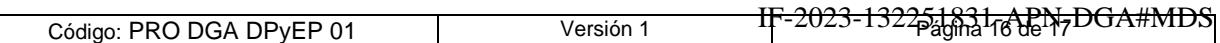

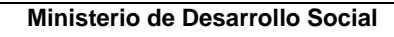

#### **Secretaría de Gestión Administrativa**

**Vigencia 02/10/23**

**Procedimiento de Formulación, Programación y Evaluación Presupuestaria**

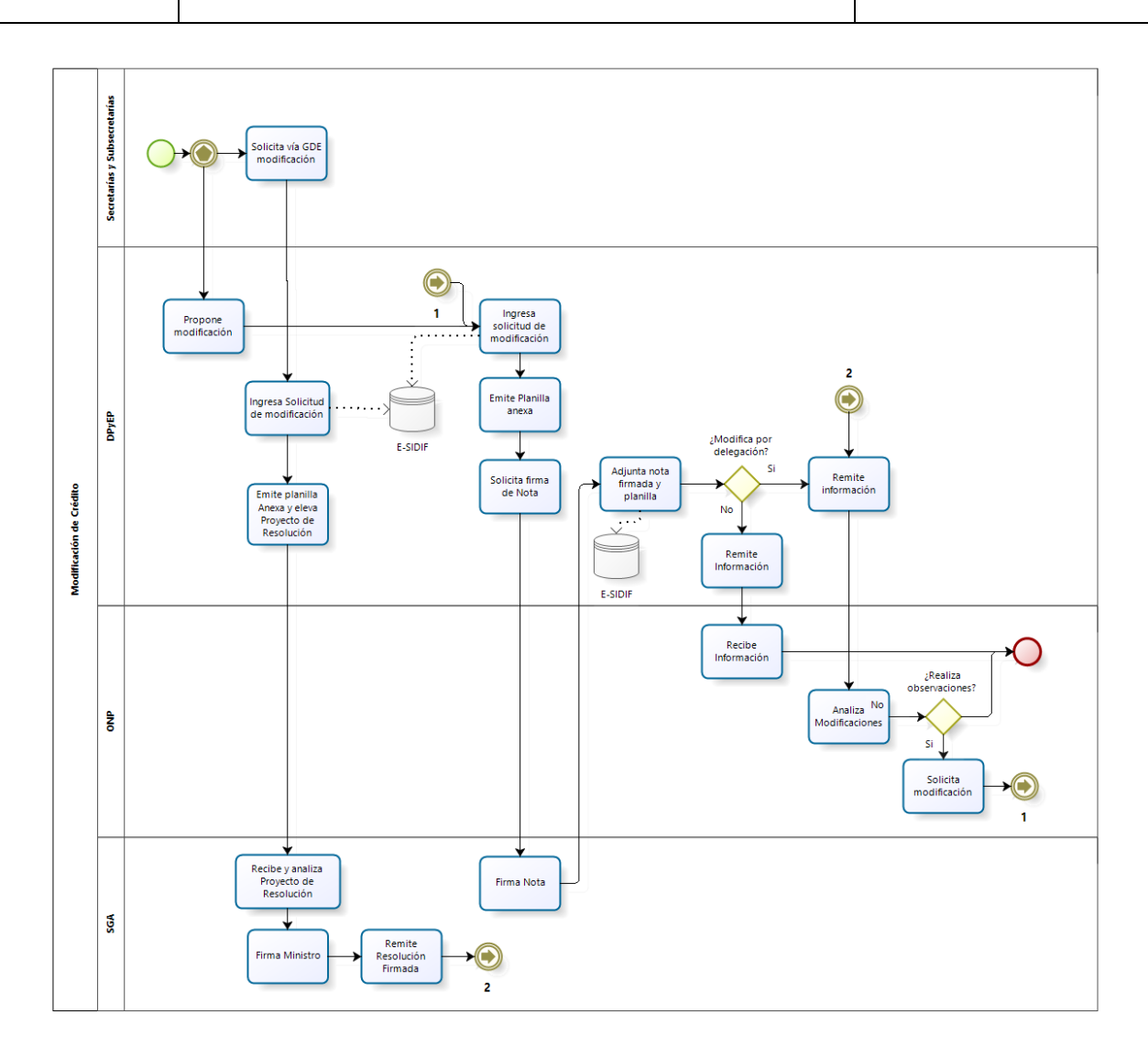

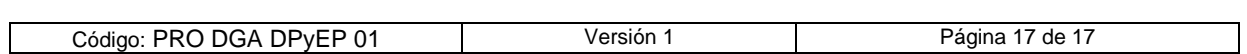

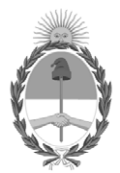

República Argentina - Poder Ejecutivo Nacional 1983/2023 - 40 AÑOS DE DEMOCRACIA

# **Hoja Adicional de Firmas Informe gráfico**

Número: IF-2023-132251831-APN-DGA#MDS

# IF-2023-132251831-APN-DGA#MDS<br>CIUDAD DE BUENOS AIRES<br>Lunes 6 de Noviembre de 2023

**Referencia:** Manual de Procedimiento Formulación, Programación y Evaluación Presupuestaria.

El documento fue importado por el sistema GEDO con un total de 17 pagina/s.

Digitally signed by GESTION DOCUMENTAL ELECTRONICA - GDE Date: 2023.11.06 15:21:02 -03:00

Alberto De Maio Director General Dirección General de Administración Ministerio de Desarrollo Social